# **VIA VPX** MAINEOARD USER'S MANUAL

## FEATURES OF THE MAINBOARD

#### **¡¼ Chipset**

 VIA VT82C585VPX, VT82C586A (or VT82C586B), VT82C587VP & SMC 669.

#### **¡¼ CPU**

 Intel: P54C / P54CS / P55C 90 / 100 / 120 / 133 / 150 / 166 / 200 / 233 MHz .

 Cyrix: 6x86 and 6x86L - P150+ /166+ /200+. 6x86MX-PR166 /200 /233.

 IBM: 6x86 and 6x86L – P150+ /166+ /200+. 6x86MX-PR166 /200 /233. AMD: K5-PR90 /100 /120 /133 /150 /166.

 K6 /PR2-166 /200 / 233 / 266 / 300. IDT: C6-180 / 200 / 225 / 240.

#### **¡¼ CPU VCC(Switching Regulator Support)** (1) CPU I/O Voltage: +3.3V, +3.5V DC. (dual voltage CPU uses only 3.5V) (2) CPU Core Voltage:  $+1.3$  V  $\sim +3.5$ V DC

**¡¼ System Clock** 60 / 66.6 / 75 MHz adjustable.

#### **¡¼ Memory DRAM**: Two DIMM and two SIMM sockets., Memory addressing from 4MB up to 512 MB. Supports fast page mode (FPM), Extended Data Out (EDO) and SDRAM memory (*please don't install SIMM and DIMM on the board at the same time*.)

. **SRAM**: 512KB pipelined burst SRAM onboard.

**¡¼ BIOS** AWARD System BIOS. 128KB x 8 Flash ROM

- **¡¼ Expansion Slots ( non-share )** 32-bit PCI Slots x 3 16-bit ISA Slots x 3
- **¡¼ IDE Ports** Two IDE ports built onboard which supports the "Ultra DMA/33" IDE HDD
- **¡¼ Super I/O Ports** Two high speed serial ports (UARTs). One parallel port.supports SPP/EPP/ECP modes One Floppy Disk Control port.

#### **¡¼ IR Port** One HPSIR and ASKIR compatible IR port.

**¡¼ Mouse and Keyboard** PS/2 Mouse connector, AT Keyboard connector Optional PS/2 Keyboard connector

#### **¡¼ USB Ports**

Two Universal Serial Bus (USB) ports.

#### **¡¼ Dimension**

4-layers PCB, 220mm x 200mm.

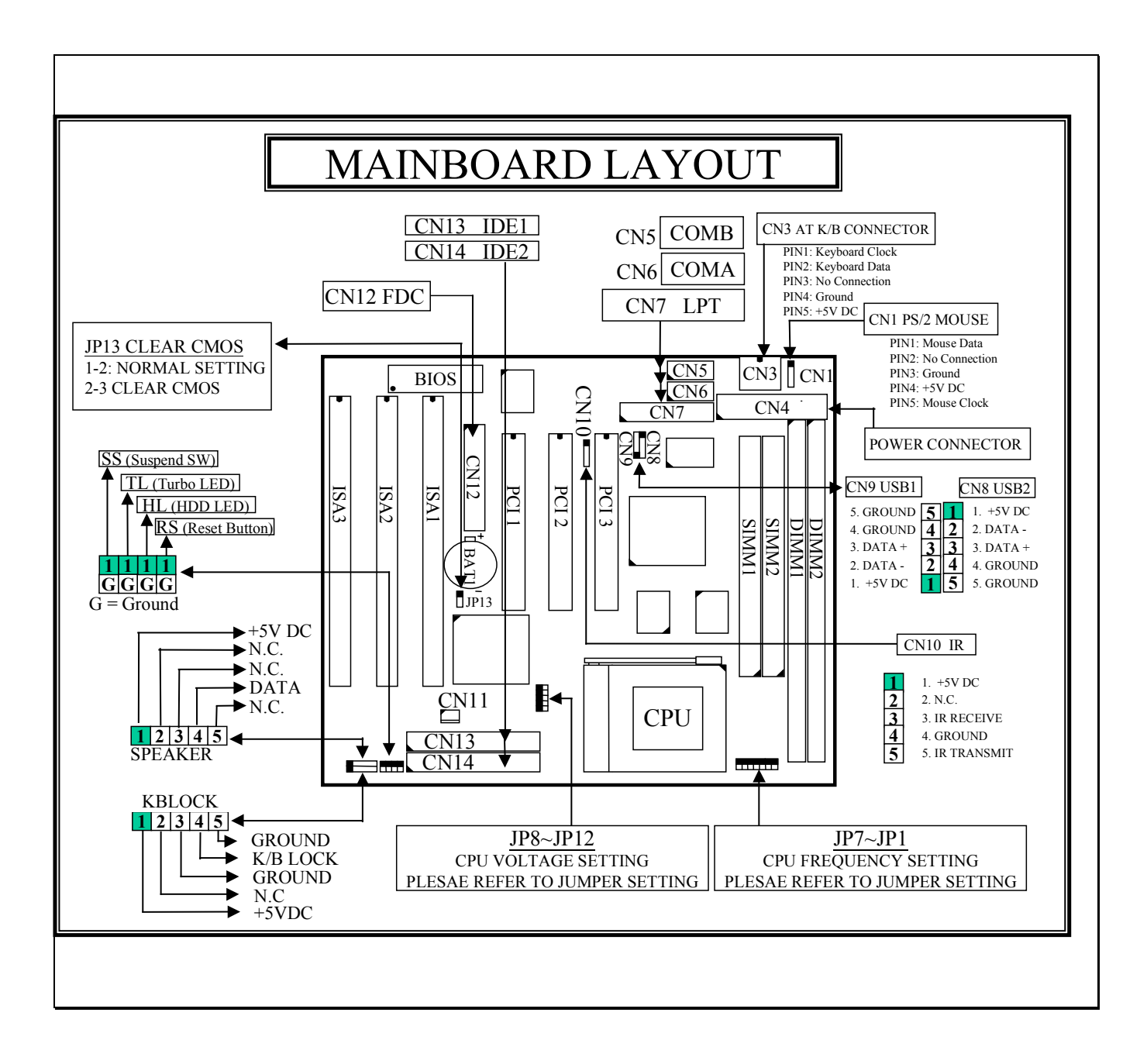

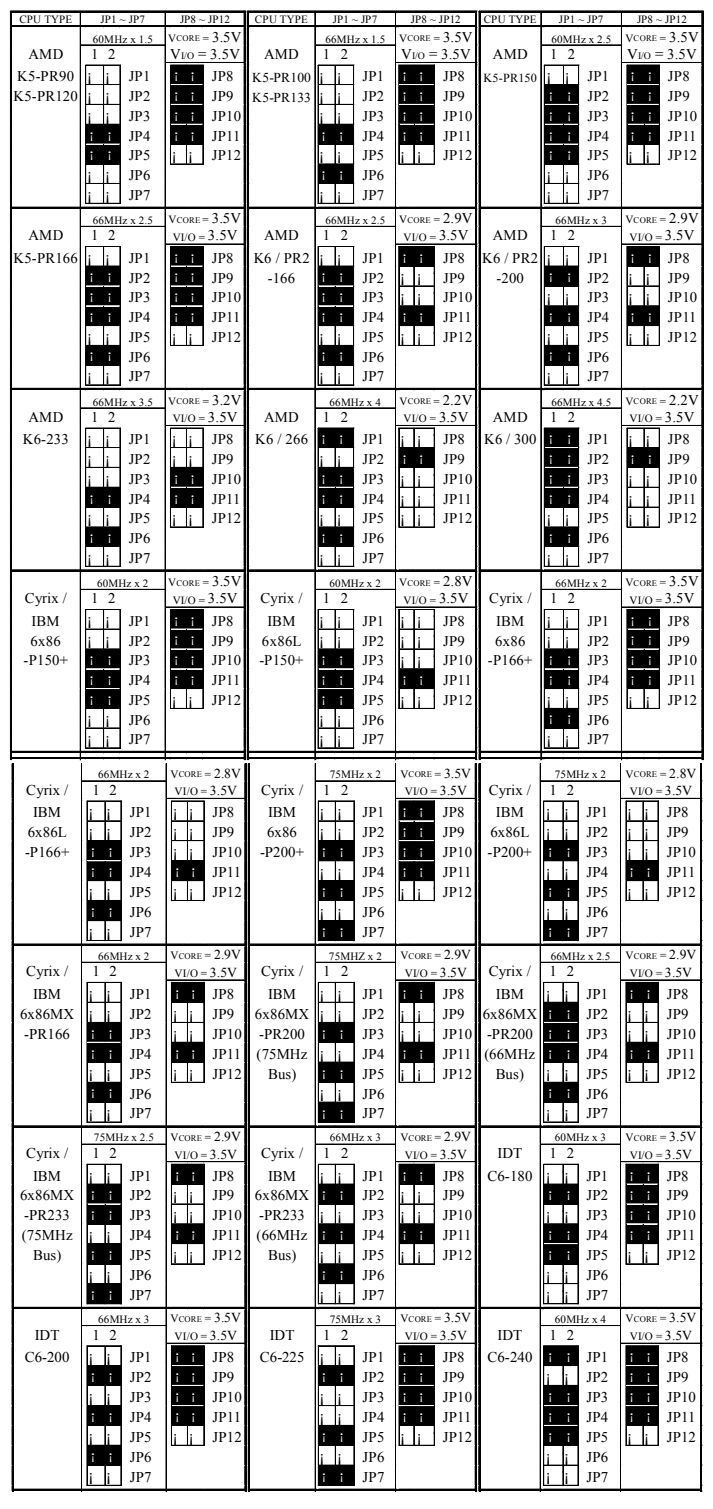

### JUMPER SETTING FOR CPU VOLTAGE AND FREQUENCY

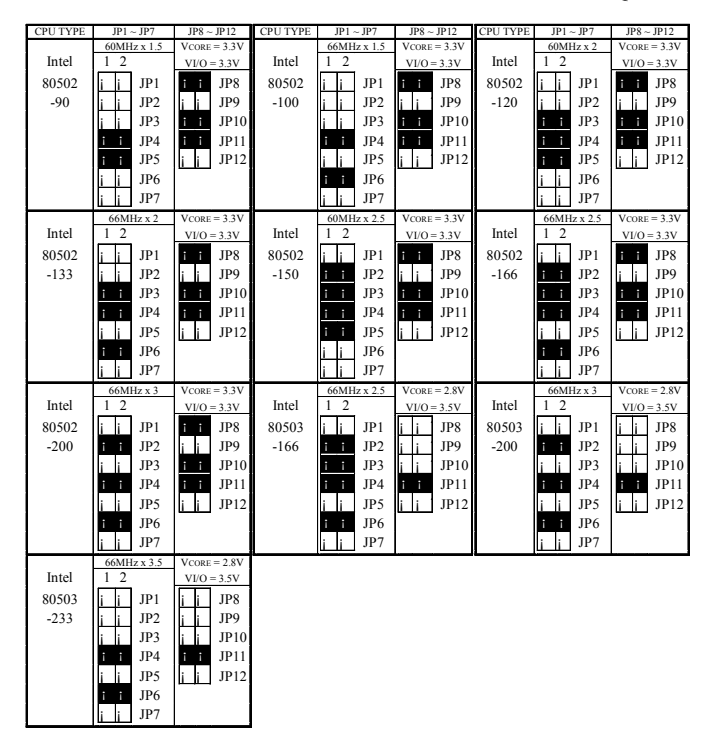

#### JUMPER SETTING FOR CPU VOLTAGE AND FREQUENCY

#### RESERVED JUMPER SETTING FOR OTHER CPU FREQUENCY

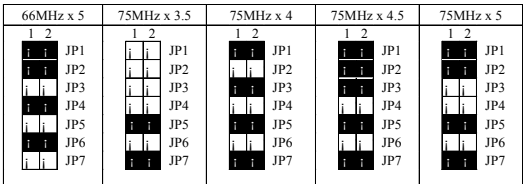

#### RESERVED JUMPER SETTING FOR OTHER CPU VOLTAGE

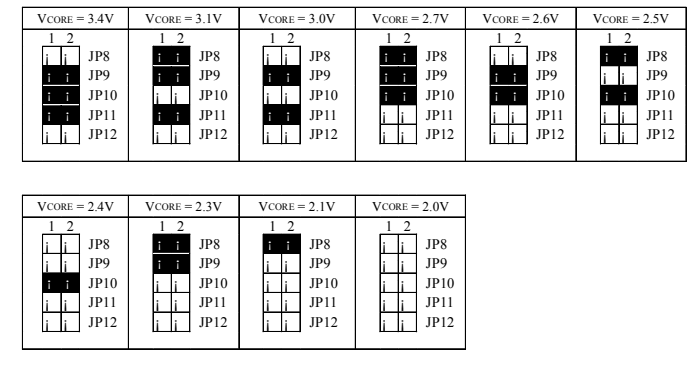